## **Homework Assignment 5**

## (Due Mar. 13<sup>th</sup> at the beginning of the class)

## 0. Preparation

- Download the following file into your working directory.
   o wget http://www.eecs.wsu.edu/~ee434/Homework/hw05.tar.gz
- Unzip it.

o tar xvzf hw05.tar.gz

- Source synopsys.sh o source synopsys.sh
- 1. [Synthesis and Analysis, **10 points**]
  - In this problem, we will synthesize and analyze a four-bit adder.
  - Open add4.v and see the source code.
  - Open add4.tcl and see the script.
  - Run design compiler. • *design\_vision \_no\_gui*
  - Run the following script. • design\_vision> source add4.tcl
  - It will compile the source code and synthesize a four-bit adder.
  - Let's analyze the circuit.
  - Run the following command to analyze area.

```
o design_vision> report_area
```

| Number of ports:<br>Number of nets:<br>Number of cells:<br>Number of references: | 14<br>30<br>21<br>5                |                               |
|----------------------------------------------------------------------------------|------------------------------------|-------------------------------|
| Combinational area:<br>Noncombinational area:<br>Net Interconnect area:          | 24.738000<br>0.000000<br>undefined | (Wire load has zero net area) |
| Total cell area:<br>Total area:                                                  | 24.738000<br>undefined             |                               |

- There are 14 ports (A:four bits, B: four bits, Cin, S: five bits, 4+4+1+5=14).
- There are 30 nets. Open add4\_mapped.v (netlist) and count the number of nets. There are 16 internal nets (wire n3, n4, ...) and 14 input/output nets (primary input and output nets). 16+14=30.
- There are 21 cells (= instances = standard cells). Open add4\_mapped.v and count the number of instances.

- # references is # types of the standard cells used. Open add4\_mapped.v and count the number of the types of the standard cells used. INV\_X1, AOI22\_X1, OR2\_X1, XOR2\_X1, OAI21\_X1.
- The total area of the combinational cells is 24.738um<sup>2</sup>.
- The total area of the non-combinational cells (FFs, latches, fill cells, etc.) is 0.
- Run the following command to analyze timing.
   o design\_vision> report\_timing

```
Startpoint: B[0] (input port)
Endpoint: S[4] (output port)
Path Group: (none)
Path Type: max
Des/Clust/Port Wire Load Model Library
. . . . . . . . . . . . . . . . . . .
          5K hvratio 1 1 NangateOpenCellLibrary
myAdd4
Point
                                             Incr Path
_____
                                             0.00 0.00 f

0.00 0.00 f

0.04 0.04 r

0.04 0.09 f

0.06 0.15 f

0.05 0.21 r

0.03 0.24 f

0.06 0.30 f

0.05 0.35 r

0.03 0.38 f

0.06 0.44 f

0.05 0.50 r

0.02 0.52 f

0.00 0.52 f
input external delay
B[0] (in)
U19/ZN (OAI21 X1)
U18/ZN (OAI21 X1)
U15/ZN (OR2 X1)
U14/ZN (A0I22 X1)
U13/ZN (INV X1)
U10/ZN (OR2 X1)
U9/ZN (A0I22 X1)
U8/ZN (INV XI)
U5/ZN (OR2 X1)
U4/ZN (A0I22 X1)
U3/ZN (INV X1)
S[4] (out)
                                                         0.52
data arrival time
 (Path is unconstrained)
```

- It shows a worst path (there could be multiple worst paths).
- The start point of the worst path shown above is B[0].
- The end point of the worst path shown above is S[4] (this is actually the carry-out output port).
- The delay of the worst path is 0.52ns (520ps).
- The path is "unconstrained", i.e., it doesn't have any timing constraint.
- Run the following command to analyze power.
   o design\_vision> report\_power

```
Global Operating Voltage = 1.1
Power-specific unit information :
   Voltage Units = 1V
   Capacitance Units = 1.000000ff
   Time Units = 1ns
                               (derived from V,C,T units)
   Dynamic Power Units = luW
   Leakage Power Units = 1nW
  Cell Internal Power = 9.3815 uW
                                     (67%)
 Net Switching Power = 4.7099 uW
                                    (33%)
Total Dynamic Power
                      = 14.0914 uW (100%)
Cell Leakage Power
                      = 580.0209 nW
```

- "Cell Internal Power" is the power consumed inside cells.
- "Net Switching Power" is the power consumed to drive nets.
- [Submit]

• Create a netlist for a four-bit ripple-carry adder. Use only the following standard cell to implement it.

```
module myAdd4 ( A, B, Cin, S );
input [3:0] A;
input [3:0] B;
output [4:0] S;
input Cin;
FA_X1 U1 ( .A(A[0]), .B(B[0]), .CI(Cin), .CO(n1), .S(S[0]) );
FA_X1 U2 ( .A(A[1]), .B(B[1]), .CI(n1), .CO(n2), .S(S[1]) );
FA_X1 U3 ( .A(A[2]), .B(B[2]), .CI(n2), .CO(n3), .S(S[2]) );
FA_X1 U4 ( .A(A[3]), .B(B[3]), .CI(n3), .CO(S[4]), .S(S[3]) );
endmodule
```

set link\_library {NangateOpenCellLibrary\_typical\_ecsm.db}
set target\_library {NangateOpenCellLibrary\_typical\_ecsm.db}
read\_file -format verilog {add4\_fa.v}

o Standard cell: FA\_X1

- Primary inputs: A, B, CI
- Primary outputs: S, CO

 Load the netlist into Design Compiler (modify add4.tcl. Do not run "compile –exact map" and "write –format ...").

comple –exact\_map and write –for

o Show area, timing, and power.

| Number of ports:                              | 14                        |              |                     |      |
|-----------------------------------------------|---------------------------|--------------|---------------------|------|
| umber of nets: 17                             |                           |              |                     |      |
| Number of cells: 4<br>Number of references: 1 |                           |              |                     |      |
| Number of references:                         | 1                         |              |                     |      |
| Combinational area:                           | 17.024000                 |              |                     |      |
| Noncombinational area: 0.000000               |                           |              |                     |      |
| Net Interconnect area:                        | undefined                 | (Wire ]      | load has zero net a | rea) |
|                                               | 47 004000                 |              |                     |      |
| Total cell area:<br>Total area:               | 17.024000<br>undefined    |              |                     |      |
|                                               |                           |              |                     |      |
| Startpoint: A[0] (inpu                        |                           |              |                     |      |
| Endpoint: S[3] (output                        | port)                     |              |                     |      |
| Path Group: (none)<br>Path Type: max          |                           |              |                     |      |
| Facil Type: max                               |                           |              |                     |      |
| Des/Clust/Port Wir                            | e Load Model              | Libra        | ary                 |      |
|                                               |                           |              |                     |      |
| myAdd4 5K_                                    | hvratio_1_1               | Nanga        | ateOpenCellLibrary  |      |
| Point                                         |                           | Incr         | Path                |      |
|                                               |                           |              |                     |      |
| input external delay                          |                           |              | 0.00 f              |      |
| A[0] (in)                                     |                           |              | 0.00 f              |      |
| U1/C0 (FA_X1)                                 |                           | 0.10         |                     |      |
| U2/C0 (FA_X1)                                 |                           |              | 0.19 f              |      |
| U3/C0 (FA_X1)                                 |                           | 0.09<br>0.13 |                     |      |
| S[3] (out)                                    | /S (FA_X1)                |              |                     |      |
| data arrival time                             |                           | 0.00         | 0.41                |      |
|                                               |                           |              |                     |      |
| (Path is unconstrained                        | )                         |              |                     |      |
| Cell Internal Power                           | = 6.6156 uW               | (85%)        |                     |      |
| Net Switching Power                           |                           |              |                     |      |
| _                                             |                           |              |                     |      |
| Total Dynamic Power                           | = 7.7581 uW               | (100%)       |                     |      |
| Cell Leakage Power                            | = 303.0029 nW             |              |                     |      |
|                                               | Synthes                   | is           | Manual              |      |
| Area                                          | 24.738 (um <sup>2</sup> ) |              | $17.024 (um^2)$     |      |
| Timing                                        | 520 (ps)                  |              | 410 (ps)            |      |
| Power (Total)                                 | 14.0914 (ι                | ıW)          | 7.7581 (uW)         |      |
| Internal                                      | 9.3815 (u                 | W)           | 6.6156 (uW)         |      |
| Switching                                     | 4.7099 (u                 | · ·          | 1.1426 (uW)         |      |
| Leakage                                       | 0.580 (uV                 | /            | 0.303 (uW)          |      |
| 6                                             | 5.000 ( <b>u</b>          | ,            |                     |      |

- 2. [Optimization, **20 points**]
  - In this problem, we will optimize the HDL code and compare area, timing, and power.
  - Run Design Compiler and source "add4\_read.tcl" to read in the HDL code.
  - Run the following command to synthesize and optimize the code.

 $\circ$  design\_vision> set\_max\_delay -from {A\* B\* Cin} -to {S\*} 0.5  $\circ$  This sets a max. delay (0.5ns) from any input pin to any output pin.

- Compile.
  - o design\_vision> compile
- Get total area, a worst path delay (**data arrival time**), cell internal power, net switching power, cell leakage power, and total power (= internal power + switching power + leakage power).
- Change the max. delay constraint from 0.5ns to 0.49ns and re-compile it.

   design\_vision> set\_max\_delay -from {A\* B\* Cin} -to {S\*} 0.49
   design\_vision> compile
- Get the area, delay, and power numbers again.
  - $\circ$  [**Submit**] Get {area, delay, internal power, switching power, leakage power, total power} for each max. delay constraint ( $d_{MAX}$ ) and fill in the following table.

| Max. delay (ns) | area (um2) | Delay (ps) | Int power | SW power | Lkg power | Total power (uW) |
|-----------------|------------|------------|-----------|----------|-----------|------------------|
| 0.5             | 17.024     | 410        | 6.6156    | 1.1426   | 0.303     | 8.0612           |
| 0.49            | 17.024     | 410        | 6.6156    | 1.1426   | 0.303     | 8.0612           |
| 0.48            | 17.024     | 410        | 6.6156    | 1.1426   | 0.303     | 8.0612           |
| 0.47            | 17.024     | 410        | 6.6156    | 1.1426   | 0.303     | 8.0612           |
| 0.46            | 17.024     | 410        | 6.6156    | 1.1426   | 0.303     | 8.0612           |
| 0.45            | 17.024     | 410        | 6.6156    | 1.1426   | 0.303     | 8.0612           |
| 0.44            | 17.024     | 410        | 6.6156    | 1.1426   | 0.303     | 8.0612           |
| 0.43            | 17.024     | 410        | 6.6156    | 1.1426   | 0.303     | 8.0612           |
| 0.42            | 17.024     | 410        | 6.6156    | 1.1426   | 0.303     | 8.0612           |
| 0.41            | 19.418     | 400        | 7.2623    | 2.2362   | 0.384     | 9.8825           |
| 0.4             | 20.216     | 400        | 7.6165    | 3.0704   | 0.428     | 11.1149          |
| 0.39            | 18.62      | 350        | 7.276     | 2.9255   | 0.391     | 10.5925          |
| 0.38            | 21.014     | 370        | 7.9779    | 3.6106   | 0.472     | 12.0605          |
| 0.37            | 20.748     | 330        | 7.8944    | 3.5877   | 0.465     | 11.9471          |
| 0.36            | 20.748     | 330        | 7.8944    | 3.5877   | 0.465     | 11.9471          |
| 0.35            | 20.748     | 330        | 7.8944    | 3.5877   | 0.465     | 11.9471          |
| 0.34            | 22.078     | 320        | 8.3305    | 4.013    | 0.497     | 12.8405          |
| 0.33            | 23.142     | 310        | 8.5366    | 4.3697   | 0.524     | 13.4303          |
| 0.32            | 23.142     | 310        | 8.5366    | 4.3697   | 0.524     | 13.4303          |
| 0.31            | 25.536     | 310        | 9.3622    | 4.4324   | 0.571     | 14.3656          |
| 0.3             | 26.6       | 300        | 9.5944    | 4.9499   | 0.605     | 15.1493          |
| 0.29            | 28.994     | 250        | 10.2363   | 5.8564   | 0.687     | 16.7797          |
| 0.28            | 27.93      | 280        | 9.9084    | 6.7981   | 0.672     | 17.3785          |
| 0.27            | 28.728     | 280        | 10.2323   | 6.6849   | 0.669     | 17.5862          |
| 0.26            | 31.654     | 260        | 11.0175   | 6.9429   | 0.743     | 18.7034          |

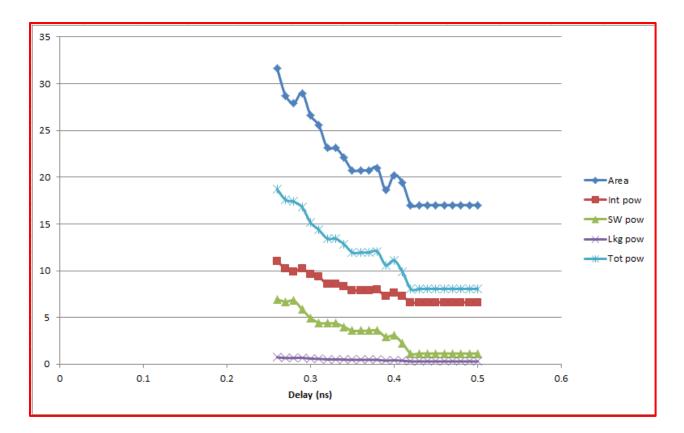

- 3. [Design, Synthesis, and Optimization, **30 points**]
  - Write a Verilog code for a 32-bit adder.
     O Primary inputs: [31:0] A, [31:0] B, Cin
     O Primary outputs: [32:0] S
  - Synthesize and time it.
  - Use "set\_max\_delay –from {A\* B\* Cin} –to {S\*} XX" to set up timing constraints.
  - Minimize the longest-path delay (but you should not violate the timing constraint).
  - [Submit] Area, worst-path delay, cell internal power (PI), net switching power (PS), cell leakage power (PL), and total power (PI+PS+PL).

| Number of ports:       | 98         |                               |
|------------------------|------------|-------------------------------|
| Number of nets:        | 99         |                               |
| Number of cells:       | 1          |                               |
| Number of references:  | 1          |                               |
| Combinational area:    | 303.771998 |                               |
| Noncombinational area: | 0.000000   |                               |
| Net Interconnect area: | undefined  | (Wire load has zero net area) |
| Total cell area:       | 303.771998 |                               |
| Total area:            | undefined  |                               |

| Startpoint: A[5] (input port)<br>Endpoint: S[19] (output port)<br>Path Group: default<br>Path Type: max                                                                                                    |                                                                              |                                                                                                    |
|----------------------------------------------------------------------------------------------------|------------------------------------------------------------------------------|----------------------------------------------------------------------------------------------------|
| Des/Clust/Port Wire Load Model                                                                                                    | Library                                                                      |                                                                                                    |
| myAdd4 5K_hvratio_1_1                                                                                                    | NangateOpenCellLi                                                            | brary                                                                                                    |
| Point                                                                                                    | In                                                                           | cr Path                                                                                                    |
| <pre>input external delay<br/>A[5] (in)<br/>add_1_root_add_6_2/A[5] (myAdd4_DW01<br/>add_1_root_add_6_2/U11/ZN (OR2_X2)<br/>add_1_root_add_6_2/U217/ZN (AND4_X1)<br/>add_1_root_add_6_2/U288/ZN (NAND2_X1)<br/>add_1_root_add_6_2/U287/ZN (NOR2_X1)<br/>add_1_root_add_6_2/U284/ZN (NOR2_X1)<br/>add_1_root_add_6_2/U303/ZN (OAI21_X1<br/>add_1_root_add_6_2/U305/ZN (AOI21_X1<br/>add_1_root_add_6_2/U310/ZN (OAI21_X1)<br/>add_1_root_add_6_2/U241/ZN (AND2_X1)<br/>add_1_root_add_6_2/U260/ZN (NOR2_X1)<br/>add_1_root_add_6_2/U260/ZN (NOR2_X1)<br/>add_1_root_add_6_2/U249/ZN (OAI21_X1)<br/>add_1_root_add_6_2/U276/ZN (INV_X1)<br/>add_1_root_add_6_2/U289/ZN (OAI21_X1)<br/>add_1_root_add_6_2/U289/ZN (OAI21_X1)<br/>add_1_root_add_6_2/U289/ZN (OAI21_X1)<br/>add_1_root_add_6_2/U2131/ZN (AOI21_X1)<br/>add_1_root_add_6_2/U313/ZN (AOI21_X1)<br/>add_1_root_add_6_2/U313/ZN (AOI21_X1)<br/>add_1_roo</pre> | add_1) 0.<br>add_1) 0.<br>0.<br>0.<br>0.<br>0.<br>0.<br>0.<br>0.<br>0.<br>0. | 00         0.00 r           00         0.00 r           00         0.00 r           00         0.00 r           04         0.04 r           07         0.11 r           03         0.13 f           04         0.17 r           02         0.19 f           03         0.23 r           03         0.26 f           05         0.30 r           05         0.36 r           02         0.38 f           04         0.42 r           03         0.45 f           05         0.50 r           02         0.53 f           04         0.57 r           03         0.60 f           05         0.65 f           00         0.65 f           00         0.65 f           00         0.65 f           00         0.65 f           00         0.65 f           00         0.65 f           00         0.65 f           00         0.65 f           00         0.65 f           00         0.65 f           00         0.65 f           00 |
| data required time<br>data arrival time                                                                                                    |                                                                              | 0.65<br>-0.65                                                                                                    |
| slack (MET)                                                                                                    |                                                                              | 0.00                                                                                                    |

| Cell Internal Power<br>Net Switching Power |                      |
|--------------------------------------------|----------------------|
| Total Dynamic Power                        | = 180.7424 uW (100%) |
| Cell Leakage Power                         | = 7.7265 uW          |